## **Bauanleitung: Umbau eines ROCO - Schiebewandwagens als TOMIX Haube**

## **Einführung:**

Bitte lesen sie sich erst die gesamte Anleitung durch, bevor Sie mit dem Umbau beginnen.

## **Zusammenbau:**

Mit dem Bausatz haben sie Plastikteile zum Verlängern eines ROCO - Schiebewandwagens erworben.

Übersicht der Einzelteile:

• 2 Plastikfrästeile

Werkzeuge, die benötigt werden:

- watenfreier Seitenschneider / Säge
- kleine Flachzange
- Plastikkleber
- Gummiring

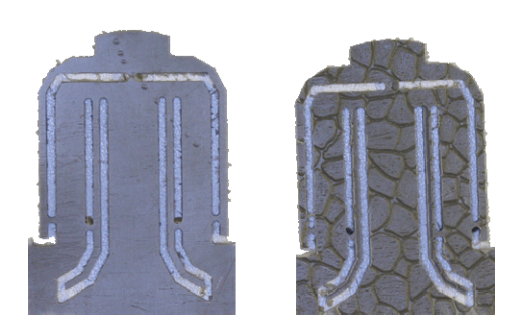

Zuerst werden die Teile vom ROCO - Schiebewandwagen abgebaut, die für die Haube benötigt werden. Dazu müssen sie die Haube vom Fahrgestell trennen. Die Haube ist nur eingerastet und sollte sich relativ einfach abziehen lassen.

Jetzt können sie die Stirnseiten vom Fahrgestell abtrennen. Hierbei können sie entweder einen watenfreien Seitenschneider verwenden oder die Teile vorsichtig absägen.

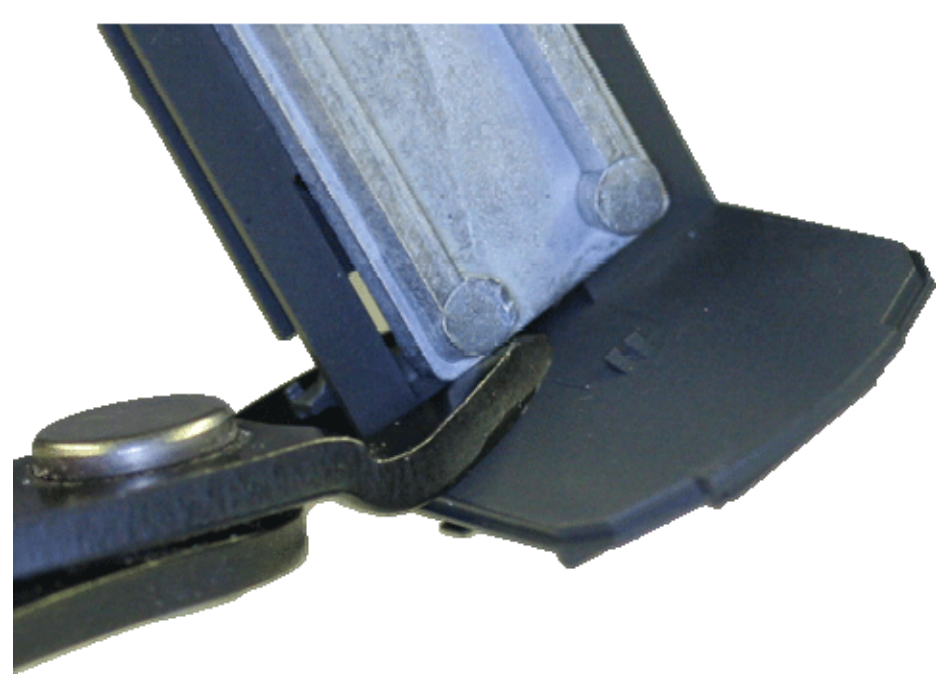

## *Die Digitalzentrale*  **Kompetenz in digitaler Modelleisenbahnsteuerung und mehr....**

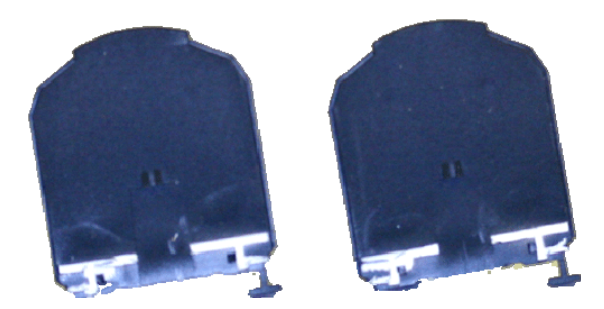

Hier die fertig abgetrennten Stirnwände.

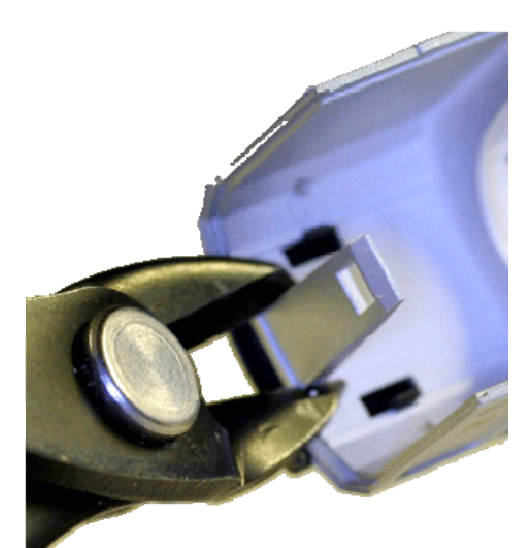

Nun können sie die Laschen an der Haube abschneiden.

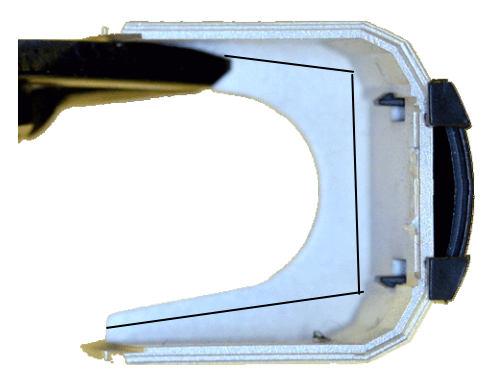

Im nächsten Schritt werden die Versteifungen der Haube auf die Form des TOMIX angepasst

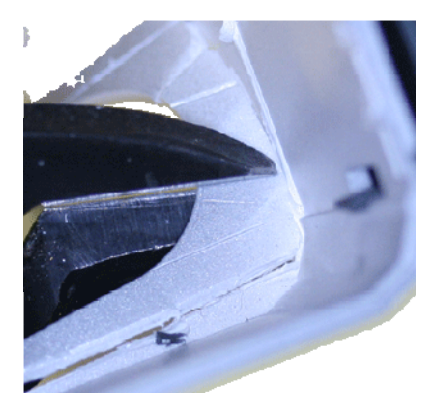

So sieht die Haube aus, wenn alle Teile entfernt wurden.

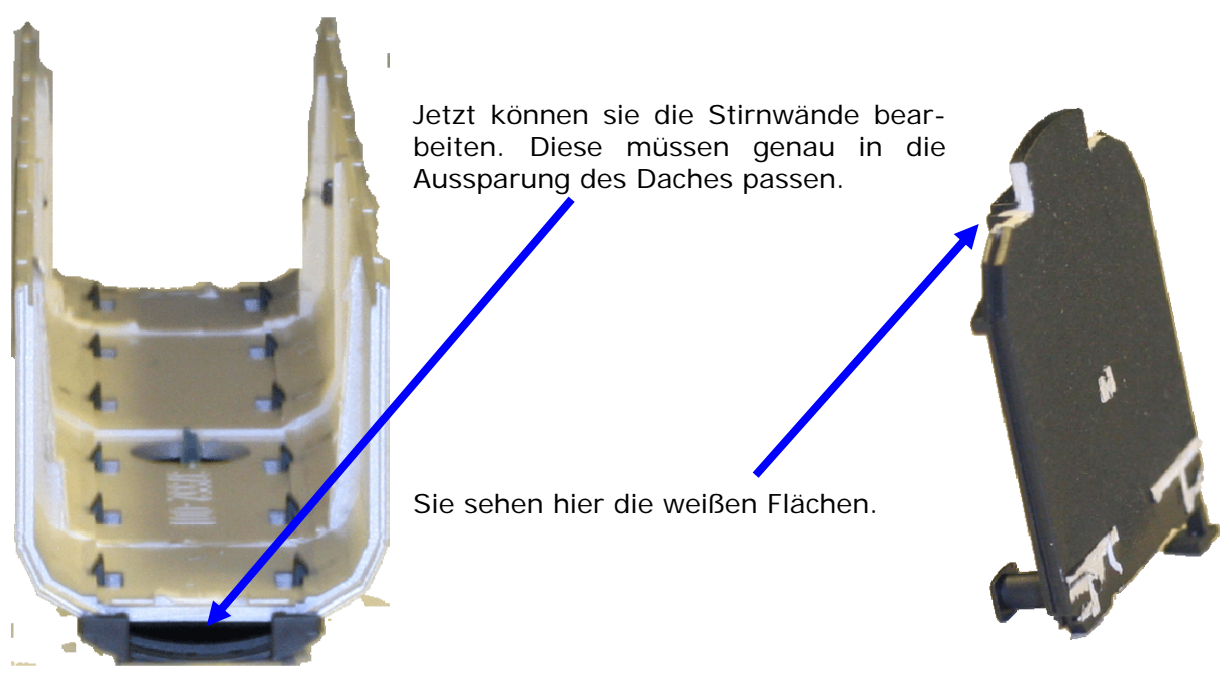

Nun können sie die Teile aus den gelieferten Rohlingen ausschneiden und die Schneidenasen mit einer Feile begradigen.

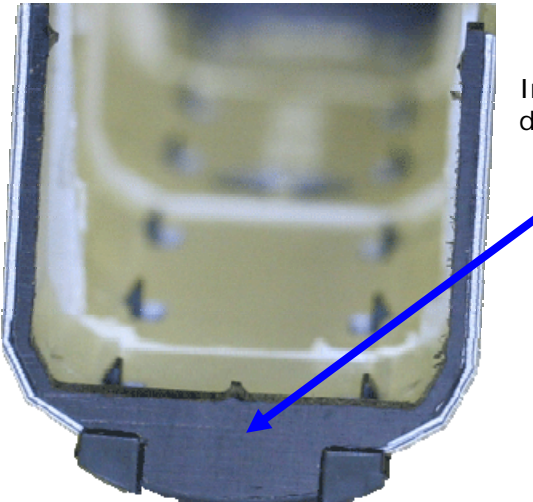

Im nächsten Schritt leimen sie das große Teil an das Gehäuse an.

Danach können sie die beiden kleinen Teile einkleben. Die kleine Fase an den Teilen passt genau in die Fuge zwischen dem Gehäuse und dem großen Teil.

Führen sie diese Arbeiten auf beiden Seiten durch und lassen sie den Leim trocknen.

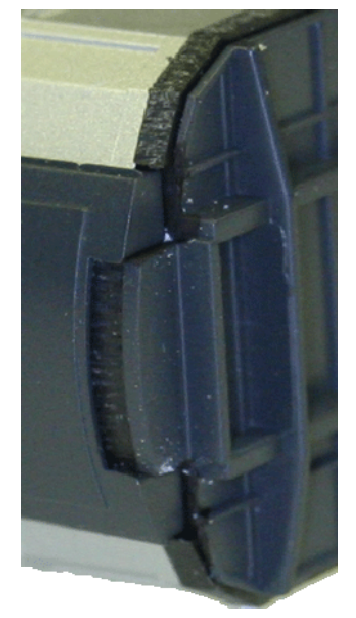

Jetzt können sie die vorbereiteten Stirnwände nochmals einpassen und letztlich passgenau einkleben.

Fixieren sie dabei die beiden Stirnwände mit dem Gummiring.

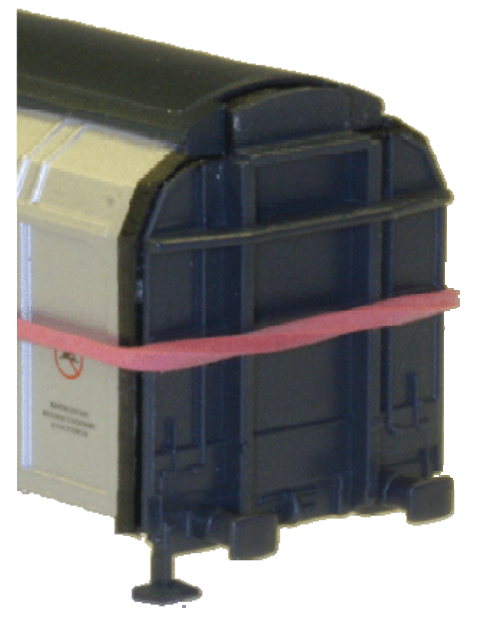

Nun können sie die Haube trocknen lassen und auf den TOMIX aufsetzen.

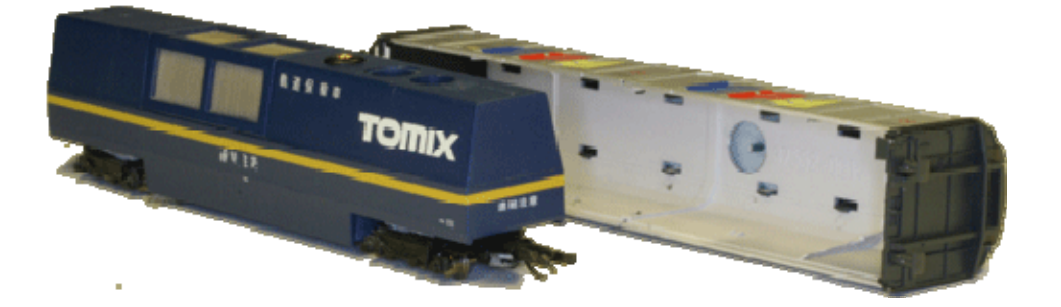

Die Haube ist vom Umfang her größer als der TOMIX, somit kann beim Saugen noch genügend Luft entweichen. Die Haube hat keine Wirkung auf die Saugleistung des TOMIX.

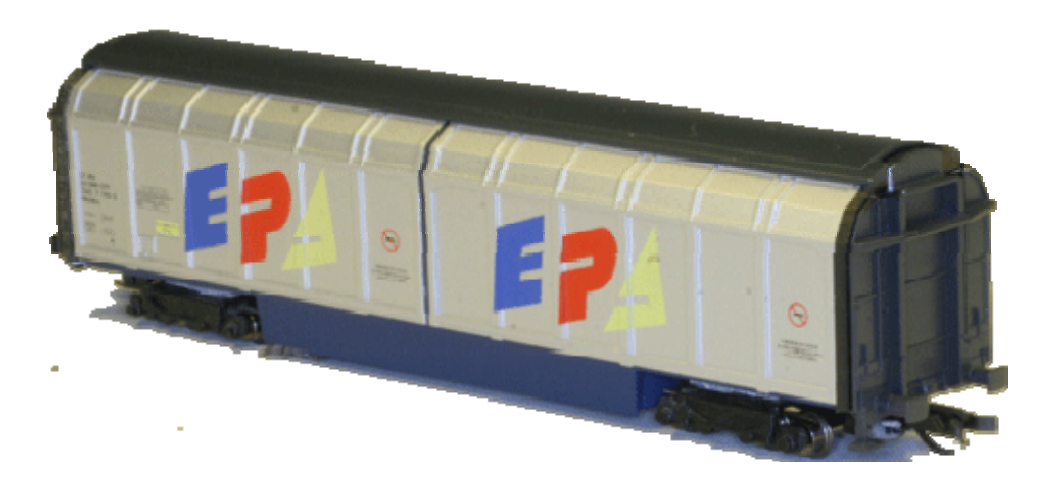

Abschließend wünschen wir viel Erfolg beim Umbau und viel Spass beim anschliessenden Fahrbetrieb!

Ihr Digitalzentrale – Team